## Package 'CondIndTests'

November 12, 2019

Type Package

Title Nonlinear Conditional Independence Tests

Version 0.1.5

Date 2019-11-11

Author Christina Heinze-Deml <heinzedeml@stat.math.ethz.ch>, Jonas Peters <jonas.peters@math.ku.dk>, Asbjoern Marco Sinius Munk <fgp998@alumni.ku.dk>

**Depends**  $R (= 3.1.0)$ 

Maintainer Christina Heinze-Deml <heinzedeml@stat.math.ethz.ch>

Description Code for a variety of nonlinear conditional independence tests: Kernel conditional independence test (Zhang et al., UAI 2011, <arXiv:1202.3775>), Residual Prediction test (based on Shah and Buehlmann, <arXiv:1511.03334>), Invariant environment prediction, Invariant target prediction, Invariant residual distribution test, Invariant conditional quantile prediction (all from Heinze-Deml et al.,  $\langle \text{arXiv:1706.08576} \rangle$ ).

License GPL

LazyData TRUE

Imports methods, randomForest, quantregForest, lawstat, RPtests, caTools, mgcv, MASS, kernlab, pracma, mize

URL <https://github.com/christinaheinze/nonlinearICP-and-CondIndTests>

BugReports <https://github.com/christinaheinze/nonlinearICP-and-CondIndTests/issues>

RoxygenNote 6.1.1

Suggests testthat

NeedsCompilation no

Repository CRAN

Date/Publication 2019-11-12 06:50:21 UTC

## <span id="page-1-0"></span>R topics documented:

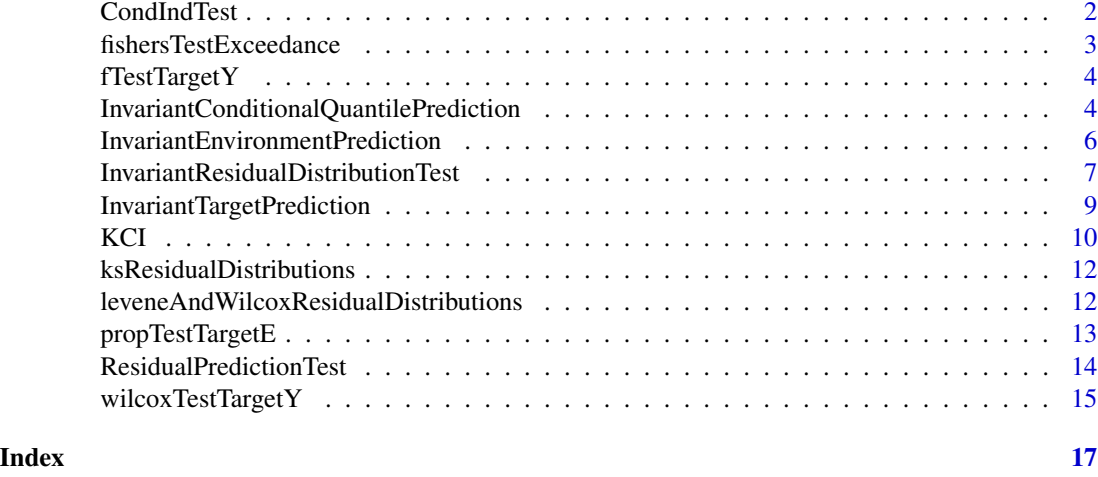

CondIndTest *Wrapper function for conditional independence tests.*

#### Description

Tests the null hypothesis that Y and E are independent given X.

#### Usage

```
CondIndTest(Y, E, X, method = "KCI", alpha = 0.05,
 parsMethod = list(), verbose = FALSE)
```
#### Arguments

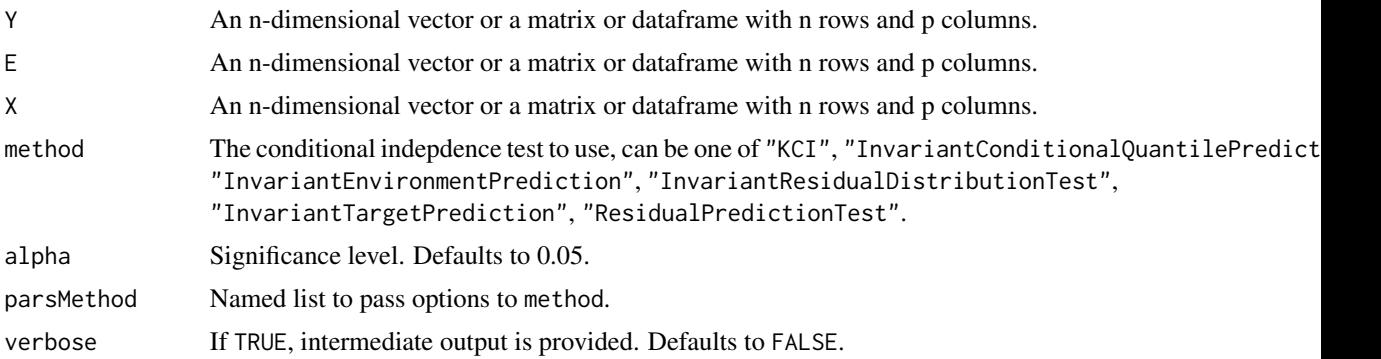

#### Value

A list with the p-value of the test (pvalue) and possibly additional entries, depending on the output of the chosen conditional independence test in method.

#### <span id="page-2-0"></span>fishersTestExceedance 3

#### References

Please cite C. Heinze-Deml, J. Peters and N. Meinshausen: "Invariant Causal Prediction for Nonlinear Models", [arXiv:1706.08576](https://arxiv.org/abs/1706.08576) and the corresponding reference for the conditional independence test.

#### Examples

```
# Example 1
set.seed(1)
n < - 100Z \leq -rnorm(n)X \leftarrow 4 + 2 \times Z + \text{rnorm}(n)Y \le -3 \times X^2 + Z + \text{rnorm}(n)test1 <- CondIndTest(X,Y,Z, method = "KCI")
cat("These data come from a distribution, for which X and Y are NOT
cond. ind. given Z.")
cat(paste("The p-value of the test is: ", test1$pvalue))
# Example 2
set.seed(1)
Z \leftarrow \text{norm}(n)X \le -4 + 2 \times Z + \text{rnorm}(n)Y \le -3 + Z + \text{rnorm}(n)test2 <- CondIndTest(X,Y,Z, method = "KCI")
cat("The data come from a distribution, for which X and Y are cond.
ind. given Z.")
cat(paste("The p-value of the test is: ", test2$pvalue))
```
fishersTestExceedance *Fishers test to test whether the exceedance of the conditional quantiles is independent of the categorical variable E.*

#### Description

Used as a subroutine in InvariantConditionalQuantilePrediction to test whether the exceedance of the conditional quantiles is independent of the categorical variable E.

#### Usage

```
fishersTestExceedance(Y, predicted, E, verbose)
```
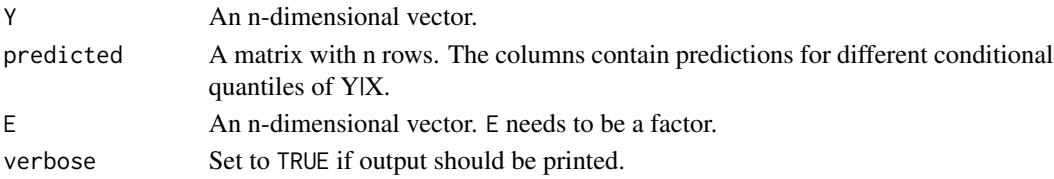

<span id="page-3-0"></span>A list with the p-value for the test.

fTestTargetY *F-test for a nested model comparison.*

#### Description

Used as a subroutine in InvariantTargetPrediction to test whether out-of-sample prediction performance is better when using X and E as predictors for Y, compared to using X only.

#### Usage

fTestTargetY(Y, predictedOnlyX, predictedXE, verbose, ...)

#### Arguments

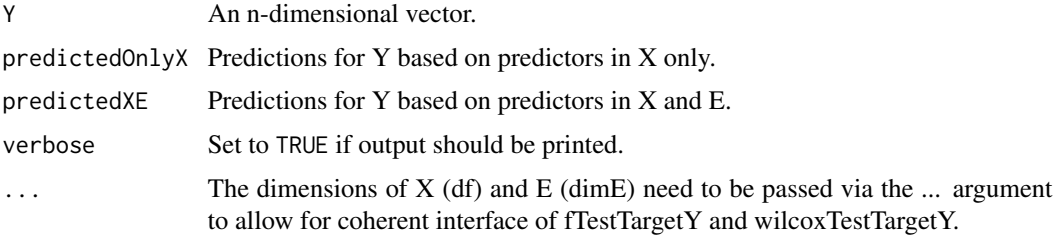

#### Value

A list with the p-value for the test.

InvariantConditionalQuantilePrediction *Invariant conditional quantile prediction.*

#### Description

Tests the null hypothesis that Y and E are independent given X.

#### Usage

```
InvariantConditionalQuantilePrediction(Y, E, X, alpha = 0.05,
 verbose = FALSE, test = fishersTestExceedance,
 mtry = sqrt(NCOL(X)), ntree = 100, nodesize = 5, maxnodes = NULL,
 quantiles = c(0.1, 0.5, 0.9), returnModel = FALSE)
```
#### Arguments

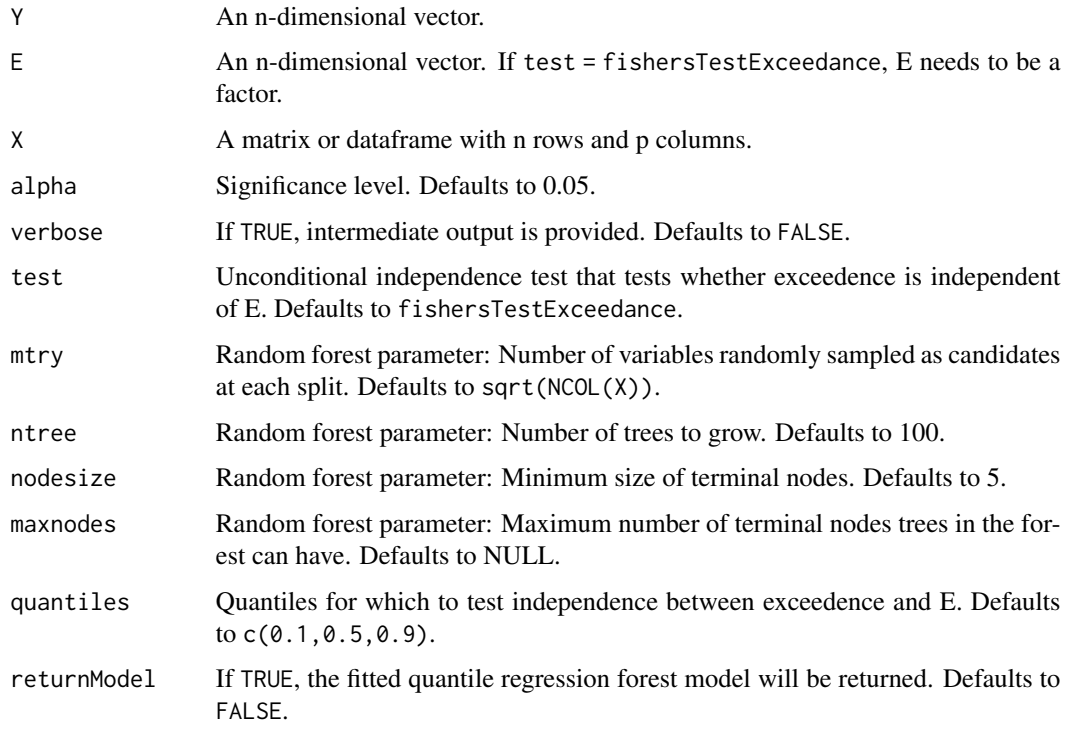

#### Value

A list with the following entries:

- pvalue The p-value for the null hypothesis that Y and E are independent given X.
- model The fitted quantile regression forest model if returnModel = TRUE.

#### Examples

```
# Example 1
n < -1000E \le - rbinom(n, size = 1, prob = 0.2)
X \le -4 + 2 * E + \text{norm}(n)Y \le -3 \times (X)^2 + \text{rnorm}(n)InvariantConditionalQuantilePrediction(Y, as.factor(E), X)
# Example 2
E \le - rbinom(n, size = 1, prob = 0.2)
X \le -4 + 2 * E + \text{norm}(n)Y \leftarrow 3 \times E + \text{rnorm}(n)InvariantConditionalQuantilePrediction(Y, as.factor(E), X)
```
<span id="page-5-0"></span>InvariantEnvironmentPrediction

*Invariant environment prediction.*

#### Description

Tests the null hypothesis that Y and E are independent given X.

#### Usage

```
InvariantEnvironmentPrediction(Y, E, X, alpha = 0.05, verbose = FALSE,
  trainTestSplitFunc = caTools::sample.split,
  argsTrainTestSplitFunc = list(Y = E, SplitRatio = 0.8),test = propTestTargetE, mtry = sqrt(NCOL(X)), ntree = 100,
  nodesize = 5, maxnodes = NULL, permute = TRUE,
  returnModel = FALSE)
```
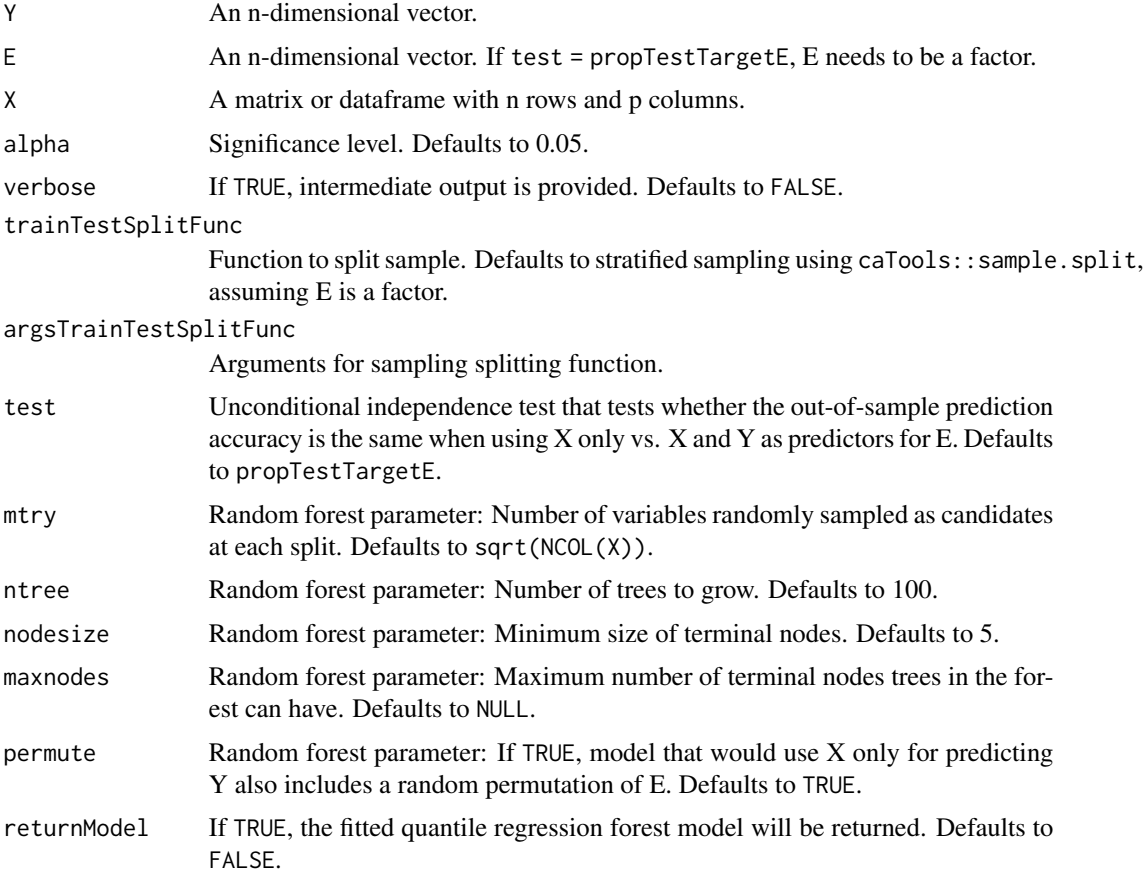

<span id="page-6-0"></span>A list with the following entries:

- pvalue The p-value for the null hypothesis that Y and E are independent given X.
- model The fitted models if returnModel = TRUE.

### Examples

```
# Example 1
n < -1000E \le - rbinom(n, size = 1, prob = 0.2)
X \le -4 + 2 \times E + \text{norm}(n)Y \leftarrow 3 * (X)^2 + \text{rnorm}(n)InvariantEnvironmentPrediction(Y, as.factor(E), X)
# Example 2
E \le - rbinom(n, size = 1, prob = 0.2)
X \leftarrow 4 + 2 * E + \text{norm}(n)Y \leftarrow 3 * E + \text{norm}(n)InvariantEnvironmentPrediction(Y, as.factor(E), X)
# Example 3
E \le - rnorm(n)X \leftarrow 4 + 2 * E + \text{norm}(n)Y \le -3 \times (X)^2 + \text{rnorm}(n)InvariantEnvironmentPrediction(Y, E, X, test = wilcoxTestTargetY)
InvariantEnvironmentPrediction(Y, X, E, test = wilcoxTestTargetY)
```
InvariantResidualDistributionTest *Invariant residual distribution test.*

#### Description

Tests the null hypothesis that Y and E are independent given X.

#### Usage

```
InvariantResidualDistributionTest(Y, E, X, alpha = 0.05,
 verbose = FALSE, fitWithGam = TRUE,
  test = leveneAndWilcoxResidualDistributions, colNameNoSmooth = NULL,
 mtry = sqrt(NCOL(X)), ntree = 100, nodesize = 5, maxnodes = NULL,
  returnModel = FALSE)
```
#### Arguments

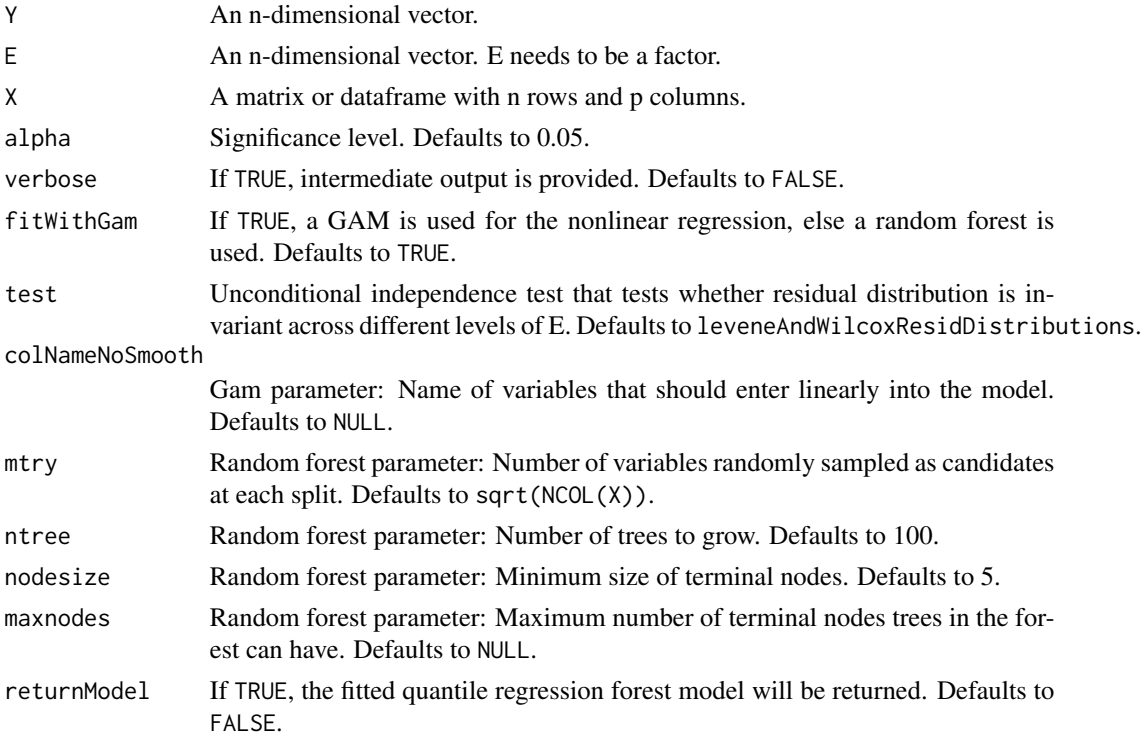

#### Value

A list with the following entries:

- pvalue The p-value for the null hypothesis that Y and E are independent given X.
- model The fitted model if returnModel = TRUE.

#### Examples

```
# Example 1
n < -1000E \le - rbinom(n, size = 1, prob = 0.2)
X \le -4 + 2 \times E + \text{rnorm}(n)Y \le -3 \times (X)^2 + \text{rnorm}(n)InvariantResidualDistributionTest(Y, as.factor(E), X)
InvariantResidualDistributionTest(Y, as.factor(E), X, test = ksResidualDistributions)
# Example 2
E \le - rbinom(n, size = 1, prob = 0.2)
X \leftarrow 4 + 2 * E + \text{norm}(n)Y \leftarrow 3 \times E + \text{rnorm}(n)InvariantResidualDistributionTest(Y, as.factor(E), X)
InvariantResidualDistributionTest(Y, as.factor(E), X, test = ksResidualDistributions)
```
<span id="page-8-0"></span>InvariantTargetPrediction

*Invariant target prediction.*

### Description

Tests the null hypothesis that Y and E are independent given X.

## Usage

```
InvariantTargetPrediction(Y, E, X, alpha = 0.05, verbose = FALSE,
 fitWithGam = TRUE, trainTestSplitFunc = caTools::sample.split,
 argsTrainTestSplitFunc = NULL, test = fTestTargetY,
 colNameNoSmooth = NULL, mtry = sqrt(NCOL(X)), ntree = 100,nodesize = 5, maxnodes = NULL, permute = TRUE,
 returnModel = FALSE)
```
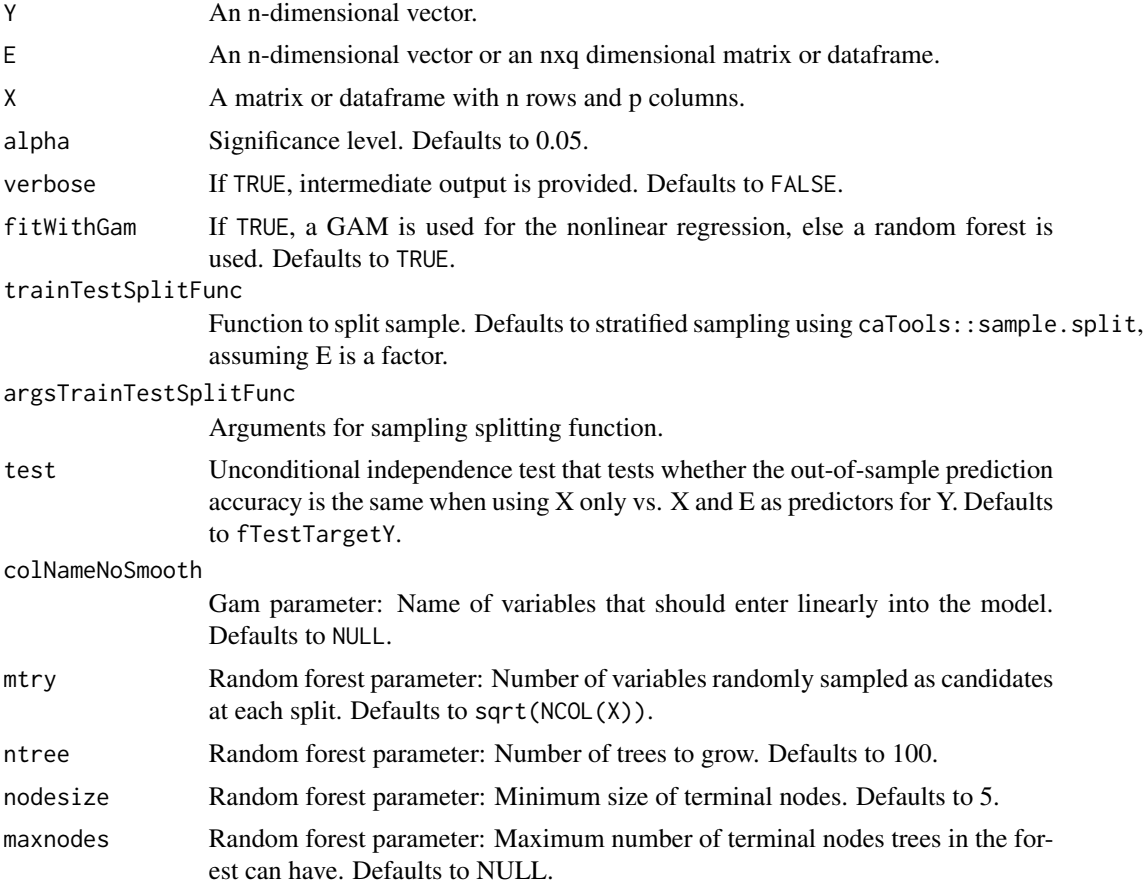

<span id="page-9-0"></span>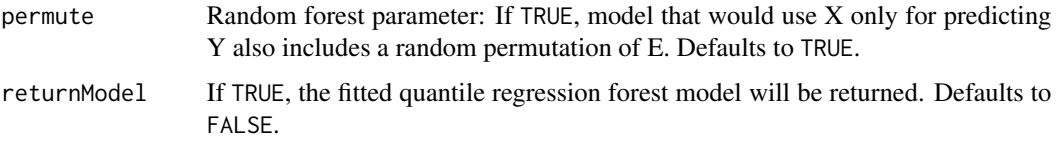

A list with the following entries:

- pvalue The p-value for the null hypothesis that Y and E are independent given X.
- model The fitted models if returnModel = TRUE.

#### Examples

```
# Example 1
n < -1000E \le - rbinom(n, size = 1, prob = 0.2)
X \le -4 + 2 * E + \text{norm}(n)Y \le -3 \times (X)^2 + \text{rnorm}(n)InvariantTargetPrediction(Y, as.factor(E), X)
InvariantTargetPrediction(Y, as.factor(E), X, test = wilcoxTestTargetY)
# Example 2
E \le - rbinom(n, size = 1, prob = 0.2)
X \le -4 + 2 \times E + \text{norm}(n)Y \leftarrow 3 \times E + \text{rnorm}(n)InvariantTargetPrediction(Y, as.factor(E), X)
InvariantTargetPrediction(Y, as.factor(E), X, test = wilcoxTestTargetY)
# Example 3
E \le - rnorm(n)X \le -4 + 2 \times E + \text{norm}(n)Y \le -3 * (X)^2 + \text{rnorm}(n)InvariantTargetPrediction(Y, E, X)
InvariantTargetPrediction(Y, X, E)
InvariantTargetPrediction(Y, E, X, test = wilcoxTestTargetY)
InvariantTargetPrediction(Y, X, E, test = wilcoxTestTargetY)
```
KCI *Kernel conditional independence test.*

#### Description

Tests the null hypothesis that Y and E are independent given X. The distribution of the test statistic under the null hypothesis equals an infinite weighted sum of chi squared variables. This distribution can either be approximated by a gamma distribution or by a Monte Carlo approach. This version includes an implementation of choosing the hyperparameters by Gaussian Process regression.

## Usage

```
KCI(Y, E, X, width = 0, alpha = 0.05, unbiased = FALSE,
  gammaApprox = TRUE, GP = TRUE, nRepBs = 5000, lambda = 0.001,
  thresh = 1e-05, numEig = NROW(Y), verbose = FALSE)
```
#### Arguments

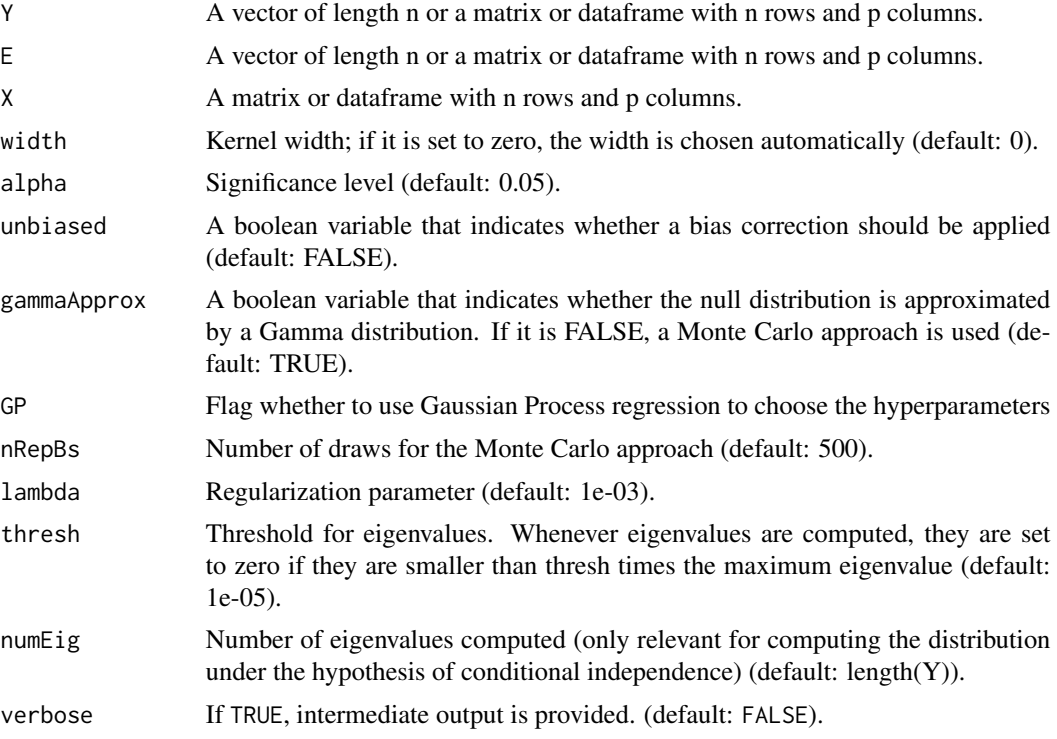

#### Value

A list with the following entries:

- testStatistic the statistic  $Tr(K_{d}ddot(Y)|X) * K_{d}(E|X))$
- criticalValue the critical point at the p-value equal to alpha; obtained by a Monte Carlo approach if gammaApprox = FALSE, otherwise obtained by Gamma approximation.
- pvalue The p-value for the null hypothesis that Y and E are independent given X. It is obtained by a Monte Carlo approach if gammaApprox = FALSE, otherwise obtained by Gamma approximation.

#### Examples

```
# Example 1
n < - 100E \leq -\text{norm}(n)X \le -4 + 2 * E + \text{norm}(n)Y \le -3 \times (X)^2 + \text{rnorm}(n)
```
<span id="page-11-0"></span>KCI(Y, E, X) KCI(Y, X, E)

#### ksResidualDistributions

*Kolmogorov-Smirnov test to compare residual distributions*

## Description

Used as a subroutine in InvariantResidualDistributionTest to test whether residual distribution remains invariant across different levels of E.

#### Usage

```
ksResidualDistributions(Y, predicted, E, verbose)
```
#### Arguments

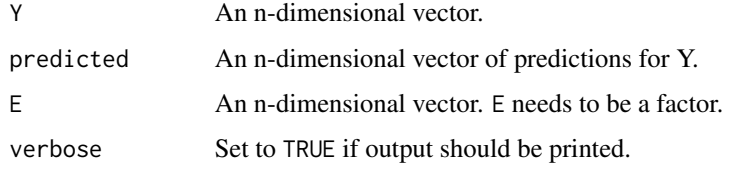

#### Value

A list with the p-value for the test.

leveneAndWilcoxResidualDistributions *Levene and wilcoxon test to compare first and second moments of residual distributions*

### Description

Used as a subroutine in InvariantResidualDistributionTest to test whether residual distribution remains invariant across different levels of E.

#### Usage

leveneAndWilcoxResidualDistributions(Y, predicted, E, verbose)

#### <span id="page-12-0"></span>propTestTargetE 13

## Arguments

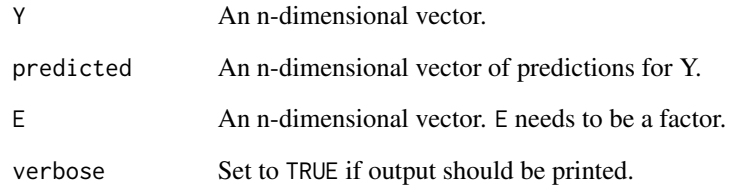

## Value

A list with the p-value for the test.

propTestTargetE *Proportion test to compare two misclassification rates.*

## Description

Used as a subroutine in InvariantEnvironmentPrediction to test whether out-of-sample performance is better when using X and Y as predictors for E, compared to using X only.

#### Usage

propTestTargetE(E, predictedOnlyX, predictedXY, verbose)

#### Arguments

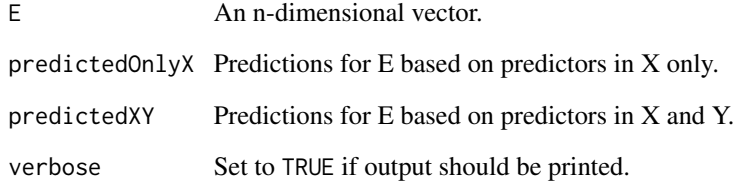

## Value

A list with the p-value for the test.

<span id="page-13-0"></span>ResidualPredictionTest

*Residual prediction test.*

#### Description

Tests the null hypothesis that Y and E are independent given X.

#### Usage

```
ResidualPredictionTest(Y, E, X, alpha = 0.05, verbose = FALSE,
  degree = 4, basis = c("nystrom", "nystrom_poly", "fourier",
  "polynomial", "provided")[1], resid_type = "OLS", XBasis = NULL,
 noiseMat = NULL, getnoiseFct = function(n, ...) { rnnorm(n) },
 argsGetNoiseFct = NULL, nSim = 100, funcOfRes = function(x) {
 abs(x) }, useX = TRUE, returnXBasis = FALSE,
 nSub = ceiling(NROW(X)/4), ntree = 100, nodesize = 5,
 maxnodes = NULL)
```
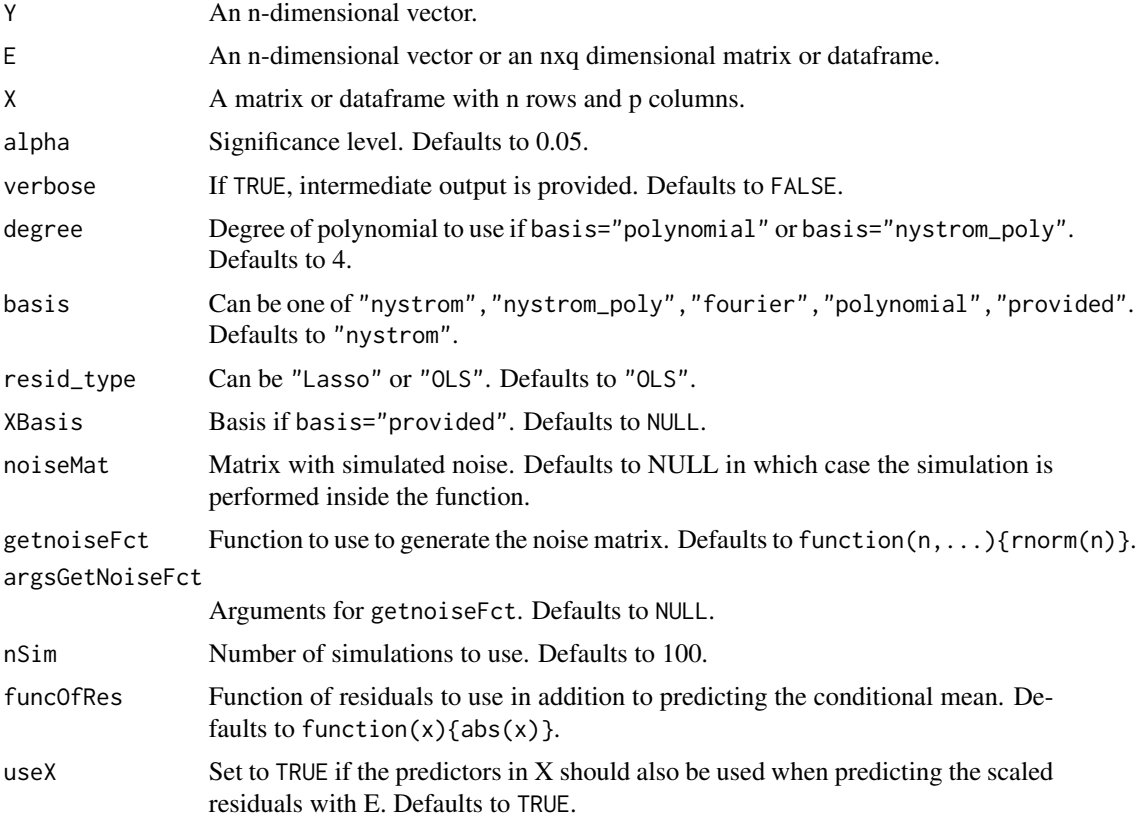

<span id="page-14-0"></span>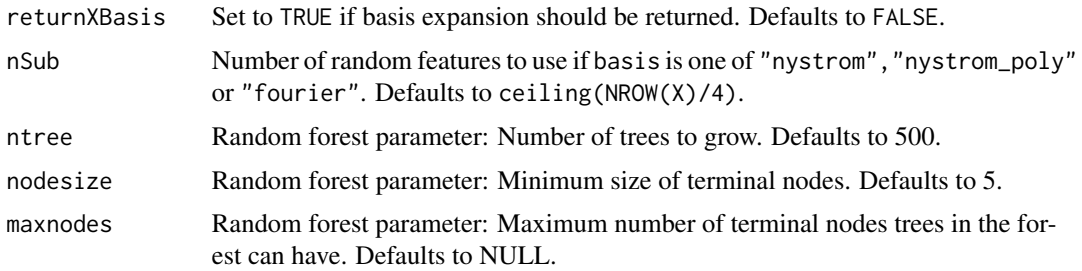

A list with the following entries:

- pvalue The p-value for the null hypothesis that Y and E are independent given X.
- XBasis Basis expansion if returnXBasis was set to TRUE.
- fctBasisExpansion Function used to create basis expansion if basis is not "provided".

#### Examples

```
# Example 1
n < -100E \le - rbinom(n, size = 1, prob = 0.2)
X \le -4 + 2 * E + \text{norm}(n)Y \le -3 * (X)^2 + \text{rnorm}(n)ResidualPredictionTest(Y, as.factor(E), X)
# Example 2
E \le - rbinom(n, size = 1, prob = 0.2)
X \leftarrow 4 + 2 * E + \text{norm}(n)Y \leftarrow 3 \times E + \text{rnorm}(n)ResidualPredictionTest(Y, as.factor(E), X)
# not run:
# # Example 3
# E < -rnorm(n)# X \le -4 + 2 \times E + \text{rnorm}(n)# Y \le -3 \times (X)^2 + \text{rnorm}(n)# ResidualPredictionTest(Y, E, X)
# ResidualPredictionTest(Y, X, E)
```
wilcoxTestTargetY *Wilcoxon test to compare two mean squared error rates.*

#### Description

Used as a subroutine in InvariantTargetPrediction to test whether out-of-sample performance is better when using  $X$  and  $E$  as predictors for  $Y$ , compared to using  $X$  only.

## Usage

```
wilcoxTestTargetY(Y, predictedOnlyX, predictedXE, verbose, ...)
```
## Arguments

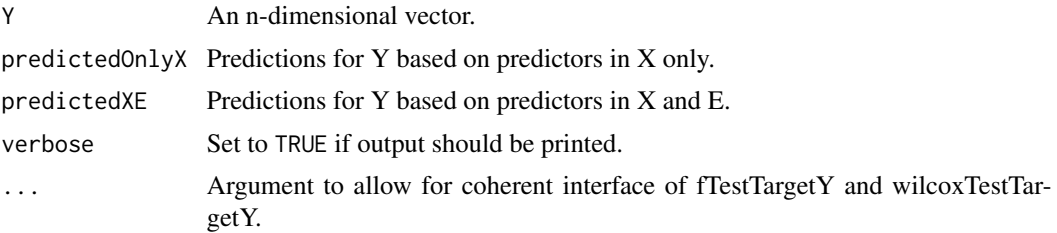

## Value

A list with the p-value for the test.

# <span id="page-16-0"></span>Index

CondIndTest, [2](#page-1-0)

```
fishersTestExceedance, 3
fTestTargetY, 4
InvariantConditionalQuantilePrediction,
        4
InvariantEnvironmentPrediction, 6
InvariantResidualDistributionTest, 7
InvariantTargetPrediction, 9
KCI, 10
ksResidualDistributions, 12
leveneAndWilcoxResidualDistributions,
        12
```
propTestTargetE, [13](#page-12-0)

ResidualPredictionTest, [14](#page-13-0)

wilcoxTestTargetY, [15](#page-14-0)